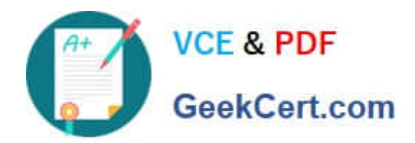

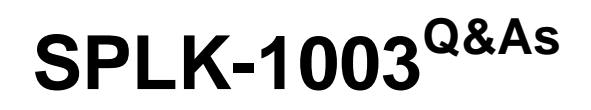

Splunk Enterprise Certified Admin

# **Pass Splunk SPLK-1003 Exam with 100% Guarantee**

Free Download Real Questions & Answers **PDF** and **VCE** file from:

**https://www.geekcert.com/splk-1003.html**

100% Passing Guarantee 100% Money Back Assurance

Following Questions and Answers are all new published by Splunk Official Exam Center

**C** Instant Download After Purchase **83 100% Money Back Guarantee** 

- 365 Days Free Update
- 800,000+ Satisfied Customers  $\epsilon$  of

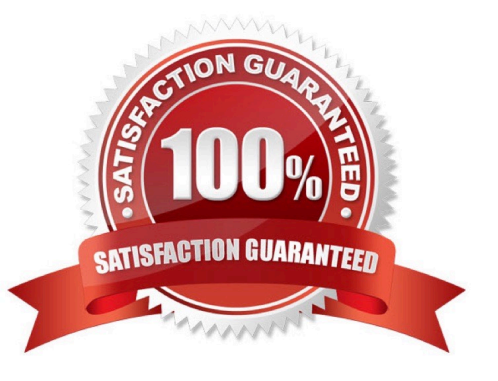

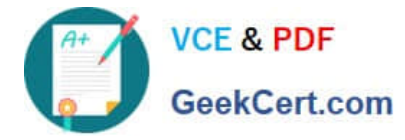

#### **QUESTION 1**

Which authentication methods are natively supported within Splunk Enterprise? (select all that apply)

A. LDAP

B. SAML

C. RADIUS

D. Duo Multifactor Authentication

Correct Answer: ABC

Splunk authentication: Provides Admin, Power and User by default, and you can define your own roles using a list of capabilities. If you have an Enterprise license, Splunk authentication is enabled by default. See Set up user authentication with Splunk\\'s built-in system for more information. LDAP: Splunk Enterprise supports authentication with its internal authentication services or your existing LDAP server. See Set up user authentication with LDAP for more information. Scripted authentication API: Use scripted authentication to integrate Splunk authentication with an external authentication system, such as RADIUS or PAM. See Set up user authentication with external systems for more information. Note: Authentication, including native authentication, LDAP, and scripted authentication, is not available in Splunk Free.

#### **QUESTION 2**

Which configuration files are used to transform raw data ingested by Splunk? (Choose all that apply.)

A. props.conf

B. inputs.conf

C. rawdata.conf

D. transforms.conf

Correct Answer: AD

Reference: https://docs.splunk.com/Documentation/Splunk/8.0.5/Data/Configuretimestamprecognition

#### **QUESTION 3**

How would you configure your distsearch conf to allow you to run the search below? sourcetype=access\_combined status=200 action=purchase splunk\_setver\_group=HOUSTON A)

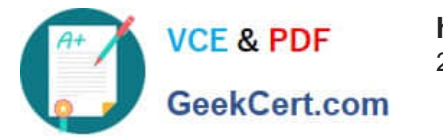

distributedSearch:NYC]  $default = false$ servers = nyc1:8089, nyc2:8089

[distributedSearch:HOUSTON]  $default = false$ servers = houston1:8089, houston2:8089

## B)

[distributedSearch] servers = nyc1, nyc2, houston1, houston2

[distributedSearch:NYC]  $default = false$  $serves = nvc1$ .  $nvc2$ 

[distributedSearch:HOUSTON]  $default = false$ servers = houston1, houston2

## C)

[distributedSearch] servers = nyc1:8089, nyc2:8089, houston1:8089, houston2:8089

[distributedSearch:NYC]  $default = false$ servers = nyc1:8089, nyc2:8089

▷

[distributedSearch:HOUSTON]  $default = false$ servers = houston1:8089, houston2:8089

# D)

[distributedSearch] servers = nyc1:8089; nyc2:8089; houston1:8089; houston2:8089

[distributedSearch:NYC]  $default = false$ servers = nyc1:8089; nyc2:8089

[distributedSearch:HOUSTON]  $default = false$ servers = houston1:8089; houston2:8089

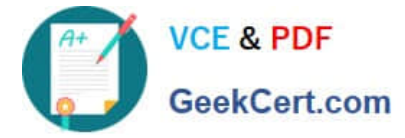

- A. option A
- B. Option B
- C. Option C
- D. Option D
- Correct Answer: C

https://docs.splunk.com/Documentation/Splunk/8.0.3/DistSearch/Distributedsearchgroups

## **QUESTION 4**

This file has been manually created on a universal forwarder

```
/opt/splunkforwarder/etc/apps/my TA/local/inputs.conf
```

```
[monitor:///var/log/messages]
sourcetype=syslog
index=syslog
```
A new Splunk admin comes in and connects the universal forwarders to a deployment server and deploys the same app with a new

```
inputs.conf file:
/opt/splunk/etc/deployment-apps/my TA/local/inputs.conf
```

```
[monitor:///var/log/maillog]
sourcetype=maillog
index=syslog
```
Which file is now monitored?

- A. /var/log/messages
- B. /var/log/maillog
- C. /var/log/maillog and /var/log/messages
- D. none of the above

Correct Answer: B

### **QUESTION 5**

What is the difference between the two wildcards ... and \* for the monitor stanza in inputs, conf?

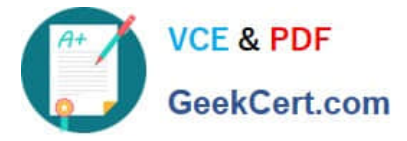

- A. ... is not supported in monitor stanzas
- B. There is no difference, they are interchangable and match anything beyond directory boundaries.
- C. \* matches anything in that specific directory path segment, whereas ... recurses through subdirectories as well.
- D. ... matches anything in that specific directory path segment, whereas recurses through subdirectories as well.

Correct Answer: C

https://docs.splunk.com/Documentation/Splunk/7.3.0/Data/Specifyinputpathswithwildcards

The ellipsis wildcard searches recursively through directories and any number of levels of subdirectories to find matches. If you specify a folder separator (for example, //var/log/.../file), it does not match the first folder level, only subfolders.

\* The asterisk wildcard matches anything in that specific folder path segment. Unlike ..., \* does not recurse through subfolders.

[Latest SPLK-1003 Dumps](https://www.geekcert.com/splk-1003.html) [SPLK-1003 Practice Test](https://www.geekcert.com/splk-1003.html) [SPLK-1003 Exam](https://www.geekcert.com/splk-1003.html)

**[Questions](https://www.geekcert.com/splk-1003.html)**